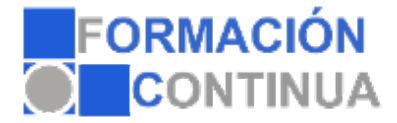

# FICHA TÉCNICA DEL CURSO

**Referencia:** ONV2AP0968-N **Nombre:** Excel Aplicado a la Gestión Comercial **Duración:** 75 horas **Modalidad:** Teleformación

## **Objetivos:**

Dar a conocer a los alumnos el perfecto diseño de una hoja de cálculo para que una vez desarrollada funcione de forma eficaz y pueda ser fácilmente gestionada. Facultar al participante para mantener la seguridad de la hoja de cálculo y para poder optimizar su funcionamiento. También dispondrá de la información necesaria para importar información de otros archivos y exportar datos de la hoja de cálculo. Contribuir a que el alumno sea capaz de realizar cualquier tipo de consultas sobre la información que contiene la hoja de cálculo.

# **Contenidos:**

### **UD1. Introducción a Microsoft Excel.**

- 1.1. Concepto de Hoja de Cálculo. Utilidad.
- 1.2. Acceso a la aplicación. Análisis de la ventana principal. Salir de Excel.
- 1.3. Celdas, Filas, Columnas, Hojas y libros.
- 1.4. Movimiento por la hoja.
- 1.5. Comienzo del trabajo: introducir datos. Tipos de datos.
- 1.6. Nombre de hoja. Color de etiqueta. Insertar hojas. Eliminar hojas.
- 1.7. Operaciones básicas de archivo y propiedades.

## **UD2. Fórmulas y operaciones básicas con Excel.**

- 2.1. Fórmulas con Excel.
- 2.2. Insertar Filas y Columnas. Eliminar Filas y Columnas.
- 2.3. Modificación de la apariencia de una hoja de cálculo.
- 2.4. Formato de celda.
- 2.5. Anchura y altura de las columnas y filas.
- 2.6. Ocultación y visualización de columnas, filas u hojas de cálculo.

## **UD3. Rangos en Excel. Operaciones con el portapapeles.**

- 3.1. Concepto de Rango. Rangos y selección de celdas.
- 3.2. Operaciones con Rangos.
- 3.3. Copiado o reubicación de: celdas o rangos de celdas y de hojas de cálculo.
- 3.4. Aplicar formatos de unas celdas a otras.
- 3.5. Opciones de pegado especial. Vínculos.

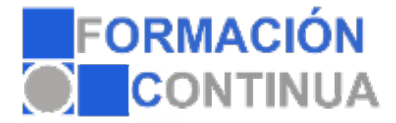

# FICHA TÉCNICA DEL CURSO

**Referencia:** ONV2AP0968-N **Nombre:** Excel Aplicado a la Gestión Comercial **Duración:** 75 horas **Modalidad:** Teleformación

- 3.6. Protección de una hoja de cálculo.
- 3.7. Protección de un libro.

### **UD4. Funciones.**

- 4.1. Funciones y fórmulas. Sintaxis. Utilizar funciones en Excel.
- 4.2. Funciones Matemáticas y trigonométricas.
- 4.3. Funciones Estadísticas.
- 4.4. Funciones Financieras.
- 4.5. La función condicional SI.
- 4.6. La función O.
- 4.7. La función Y.

## **UD5. Gráficos en Excel.**

- 5.1. Elementos de un gráfico.
- 5.2. Tipo de gráficos.
- 5.3. Creación de un gráfico.
- 5.4. Modificación de un gráfico.
- 5.5. Borrado de un gráfico.

#### **UD6. Plantillas y formularios.**

- 6.1. Concepto de Plantilla. Utilidad.
- 6.2. Plantillas predeterminadas en Excel.
- 6.3. Crear Plantillas de Libro.
- 6.4. Crear Plantillas personalizadas con Excel.
- 6.5. Uso y modificación de Plantillas personalizadas.
- 6.6. Concepto de Formulario. Utilidad.
- 6.7. Análisis de los Botones de Formularios.
- 6.8. Creación de Formularios.

# **UD7. Control de stock.**

- 7.1. Inventario.
- 7.2. Pedidos de artículos bajo mínimo.
- 7.3. Tarifas.

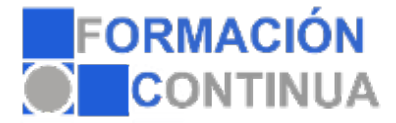

# FICHA TÉCNICA DEL CURSO

**Referencia: ONV2AP0968-N Nombre: Excel Aplicado a la Gestión Comercial Duración: 75 horas Modalidad: Teleformación**

#### **UD8. Gestión diaria.**

- 8.1. Control de la caja diaria.
- 8.2. Ficha de clientes.

#### **UD9. Gestión de clientes.**

- 9.1. Creación de presupuestos.
- 9.2. Facturación.
- 9.3. Análisis de rentabilidad de clientes.

#### **UD10. Marketing.**

- 10.1. Introducción.
- 10.2. Material Publicitario.
- 10.3. Análisis de Ventas.

## **UD11. Recursos Humanos.**

- 11.1. Horario del personal.
- 11.2. Elaboración del TC1.
- 11.3. Anticipos.

#### **UD12. Resultados.**

- 12.1. Comisiones de vendedores.
- 12.2. Balance.
- 12.3. Gráficos.
- 12.3. 1. Gráfico de columnas.
- 12.3. 2. Gráfico Circular.